## **ΚΕΦΑΛΑΙΟ 9**

## **ΑΞΙΑ ΘΕΣΗΣ ΨΗΦΙΩΝ ΣΤΟΥΣ ΔΕΚΑΔΙΚΟΥΣ ΑΡΙΘΜΟΥΣ**

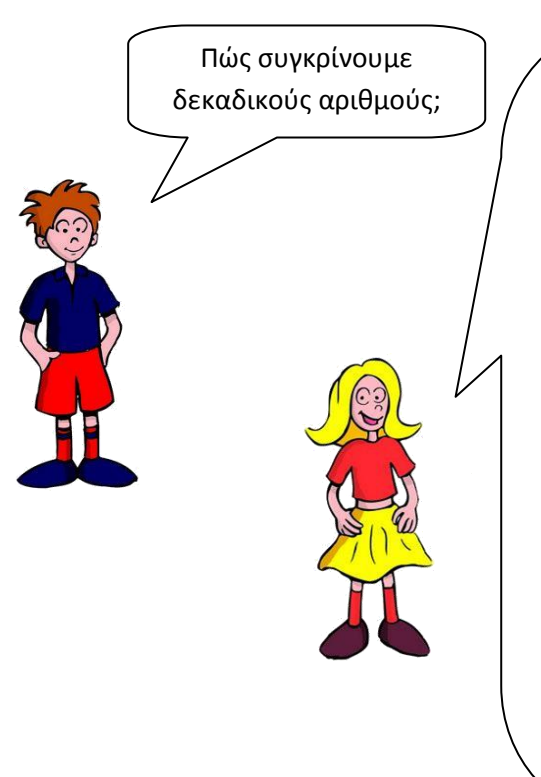

Για να συγκρίνουμε δεκαδικούς αριθμούς εξετάζουμε τις εξής περιπτώσεις:

Περίπτωση 1 η : **Συγκρίνουμε καταρχήν το ακέραιο μέρος τους**. Μεγαλύτερος είναι ο δεκαδικός αριθμός που έχει το μεγαλύτερο ακέραιο μέρος.

Παράδειγμα: **49**,25 > **6**,82 αφού **49** > **6**

Περίπτωση 2 η : **Αν το ακέραιο μέρος είναι το ίδιο και στους δύο αριθμούς, τότε συγκρίνουμε τα δεκαδικά μέρη ξεκινώντας από τα δέκατα**. Μεγαλύτερος θα είναι τότε ο δεκαδικός αριθμός που έχει τα μεγαλύτερα δέκατα.

Παράδειγμα: 3,**9**5 > 3,**1**7 αφού **9** > **1**

Περίπτωση 3 η : **Αν και τα δέκατα είναι ίδια και στους δύο αριθμούς, συνεχίζουμε τη σύγκριση με τα ψηφία των εκατοστών. Αν και αυτά είναι ίδια, κάνουμε σύγκριση με τα ψηφία των χιλιοστών.**

## *Πρόσεχε όμως:*

*Αν κάποιος από τους δεκαδικούς αριθμός που συγκρίνουμε έχει τα περισσότερα δεκαδικά ψηφία, δε σημαίνει ότι σίγουρα θα είναι και ο μεγαλύτερος!*

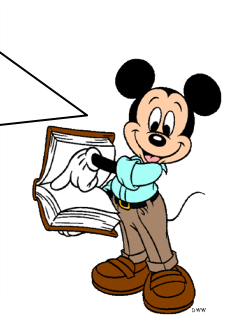

*Παράδειγμα: 5,8 > 5,419 (κι ας έχει ο δεύτερος περισσότερα δεκαδικά ψηφία)*

> Αν δυσκολεύεσαι στη σύγκριση όταν τα δεκαδικά μέρη δεν έχουν το ίδιο πλήθος ψηφίων, μπορείς να κάνεις ένα έξυπνο κόλπο: Συμπλήρωσε με όσα μηδενικά χρειάζεται το δεκαδικό μέρος του αριθμού που έχει τα λιγότερα δεκαδικά ψηφία έτσι ώστε οι δύο αριθμοί να έχουν το ίδιο πλήθος δεκαδικών ψηφίων.

## Παράδειγμα:

Θέλεις να συγκρίνεις τους παραπάνω αριθμούς 5,8 και 5,419 αλλά δυσκολεύεσαι λιγάκι

Μπορείς να γράψεις τον αριθμό 5,8 ως 5,800 (άλλωστε είπαμε ότι βάζοντας μηδενικά στο τέλος του δεκαδικού μέρους ο αριθμός δεν αλλάζει). Τώρα οι δύο αριθμοί έχουν ίδιο πλήθος δεκαδικών ψηφίων και η σύγκριση γίνεται ευκολότερα. Είναι 5,800 > 5,419 **Άρα και 5,8 > 5,419**

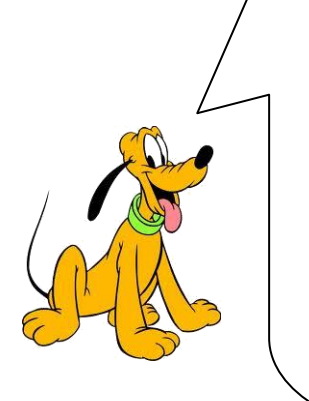

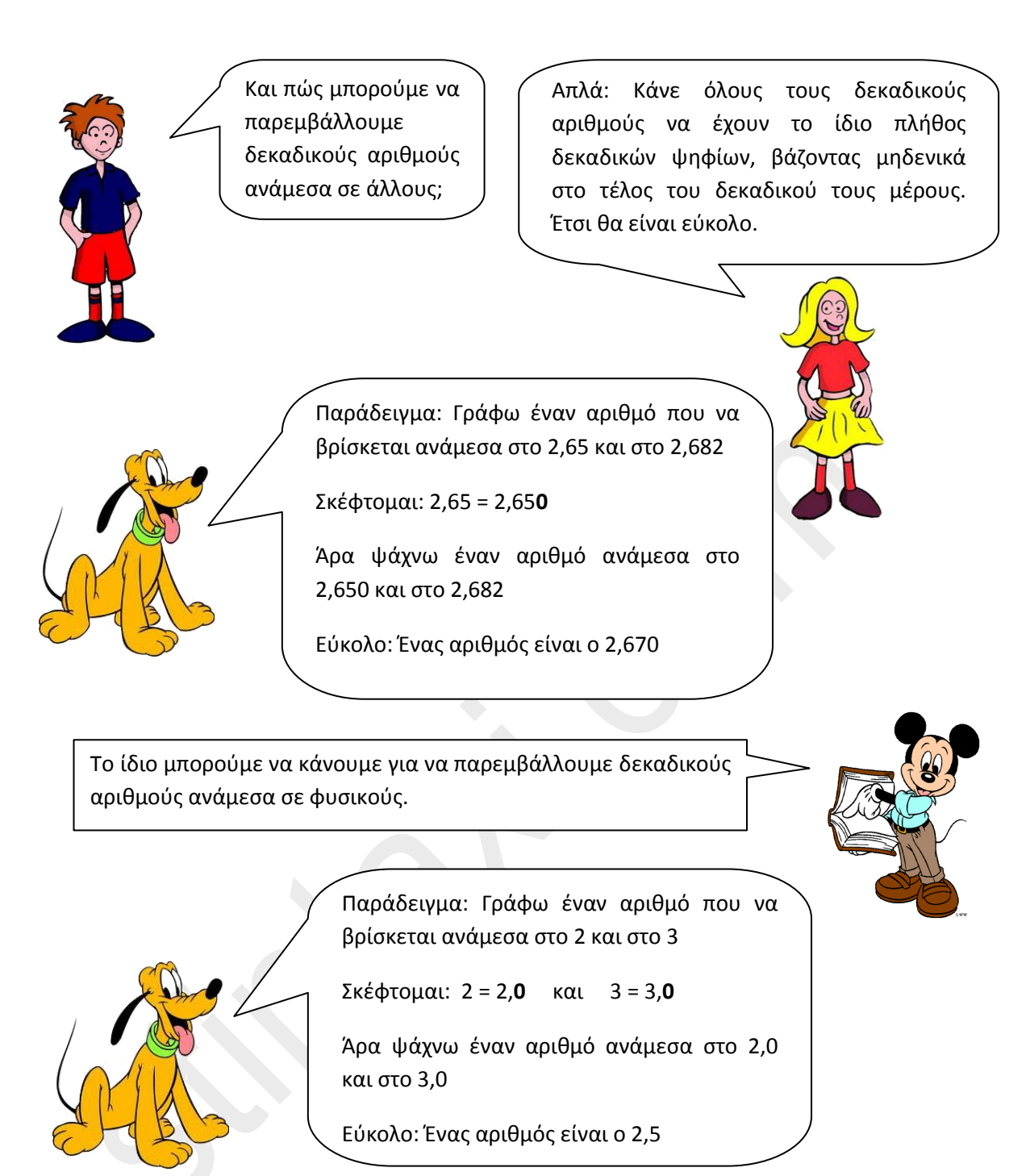

Καλά, παιδιά, αυτά τα μαθηματικά ήταν εύκολα. Τα κατάλαβα με την πρώτη. Αυτό που δεν έχω καταλάβει είναι γιατί μου περίσσεψαν μια μονόχρωμη και μία ριγέ κάλτσα. Κάτι έχω κάνει λάθος, αλλά τι;

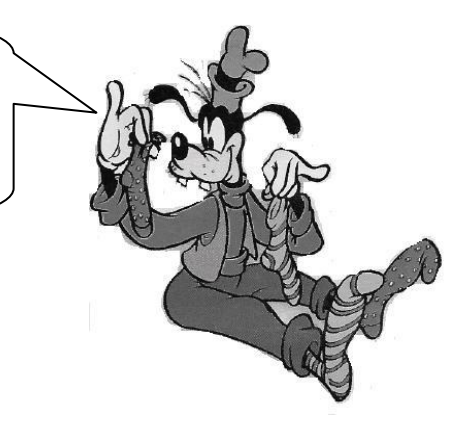

*Δημιουργία υλικού: Παύλος Κώτσης (Δάσκαλος)*